## **D.A.V. PUBLIC SCHOOLS CG ZONE SAMPLE PAPER 3 2023-24 Class : XII**

Time : 3 Hrs. Subject : INFORMATICS PRACTICES (065) Max. Marks : 70

General Instructions:

- 1. This question paper contains five sections, Section A to E.
- 2. All questions are compulsory.
- 3. Section A has 18 questions carrying 01 mark each.
- 4. Section B has 07 Very Short Answer type questions carrying 02 marks each.
- 5. Section C has 05 Short Answer type questions carrying 03 marks each.
- 6. Section D has 03 Long Answer type questions carrying 05 marks each.
- 7. Section E has 02 questions carrying 04 marks each.
- 8. All programming questions are to be answered using Python Language only.

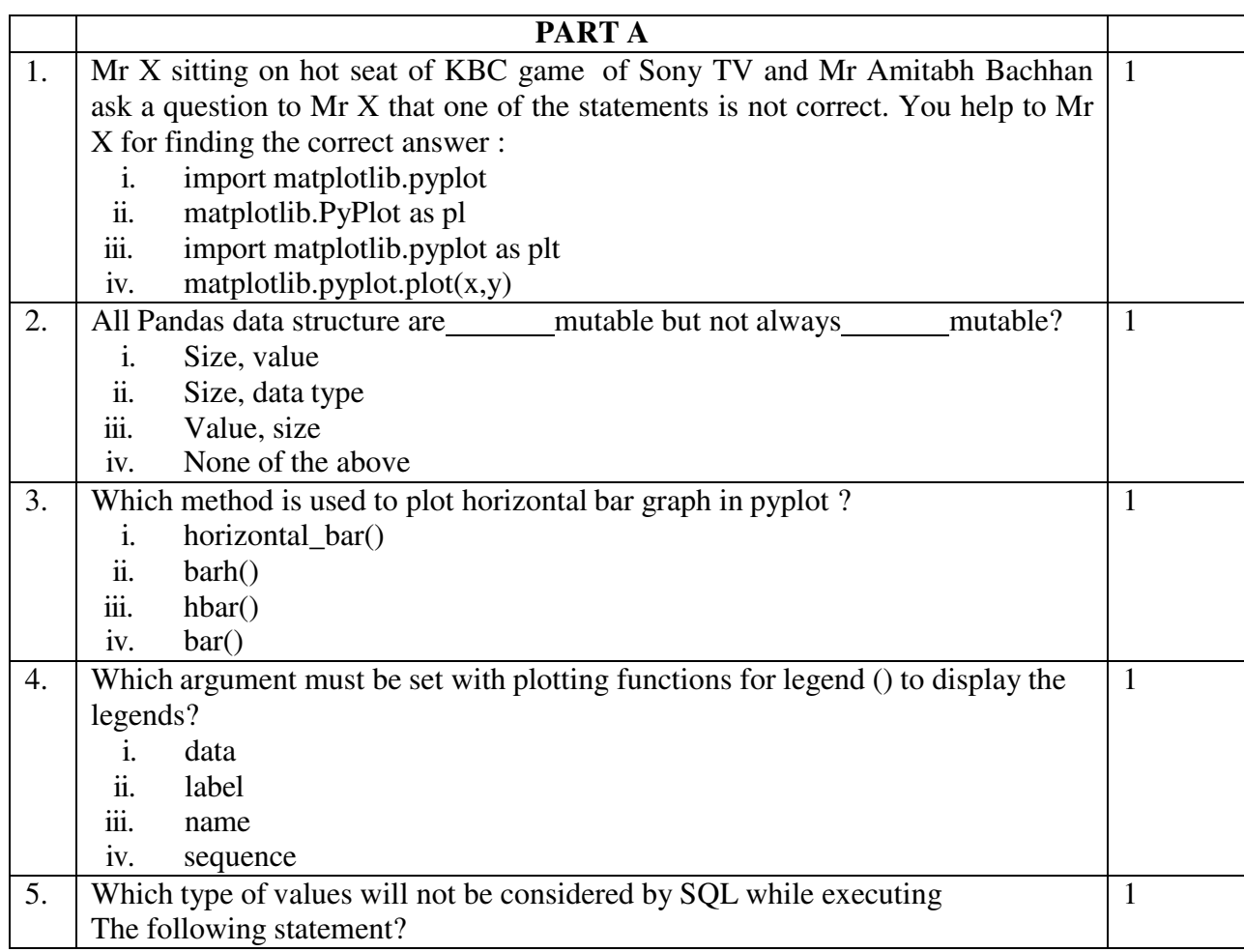

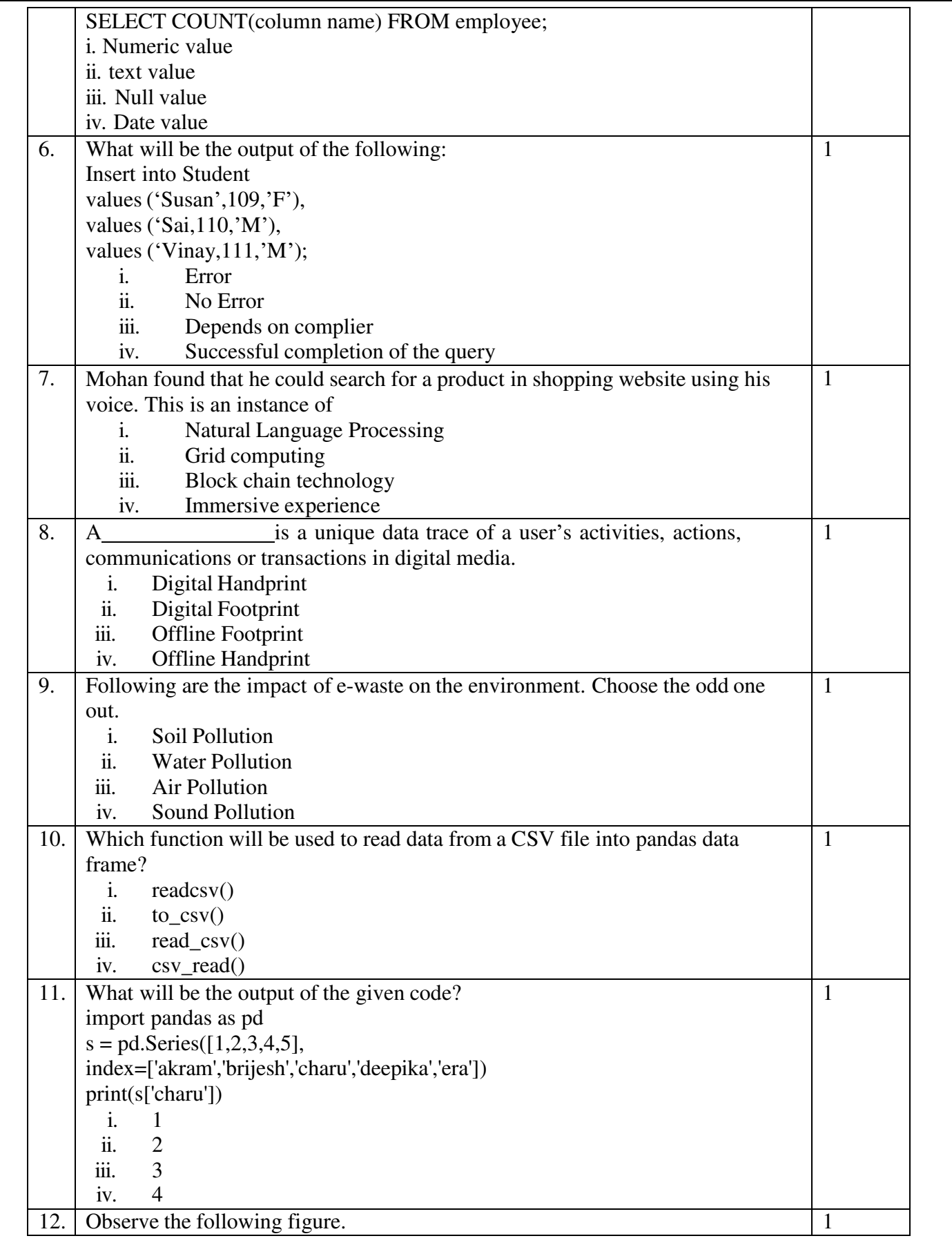

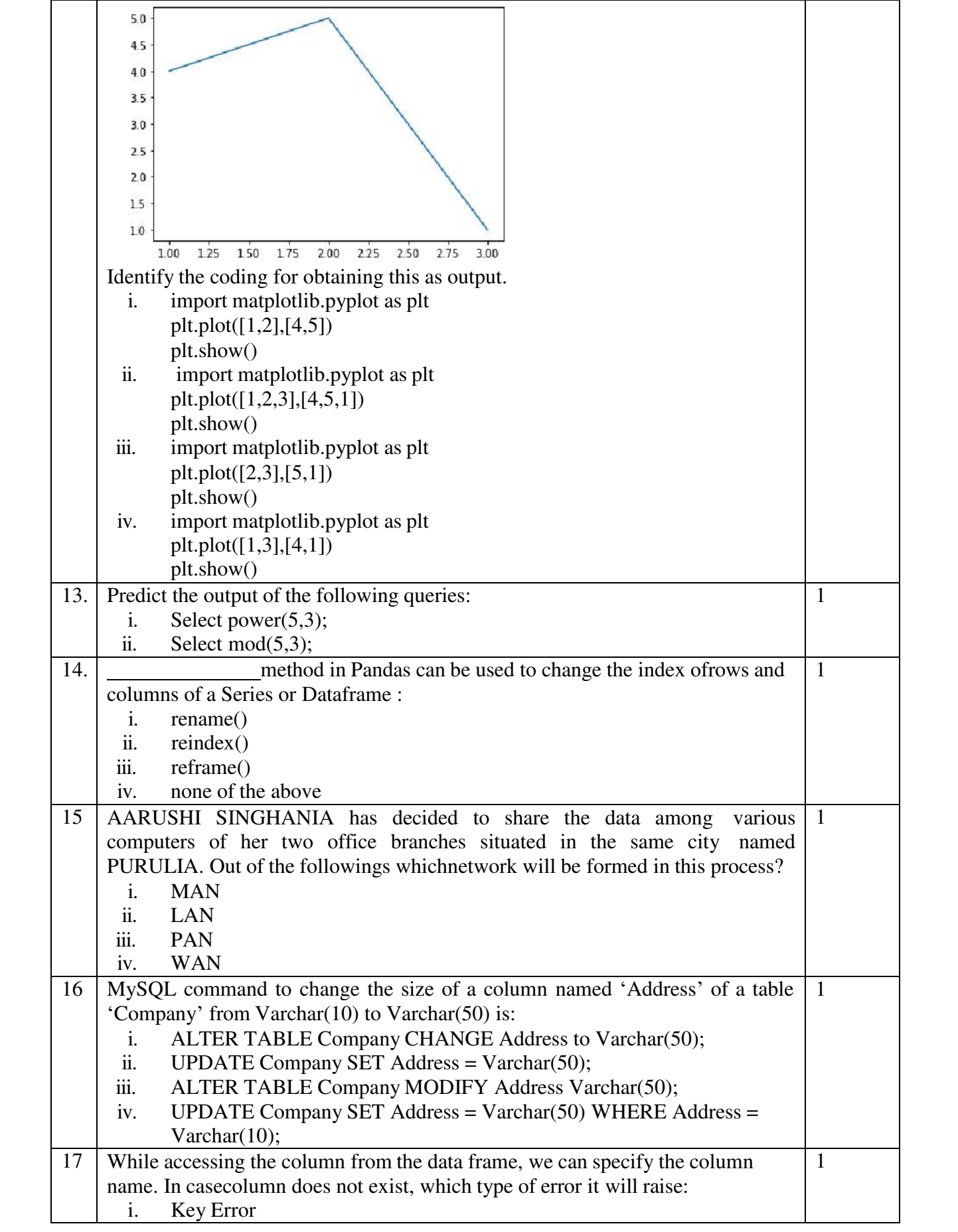

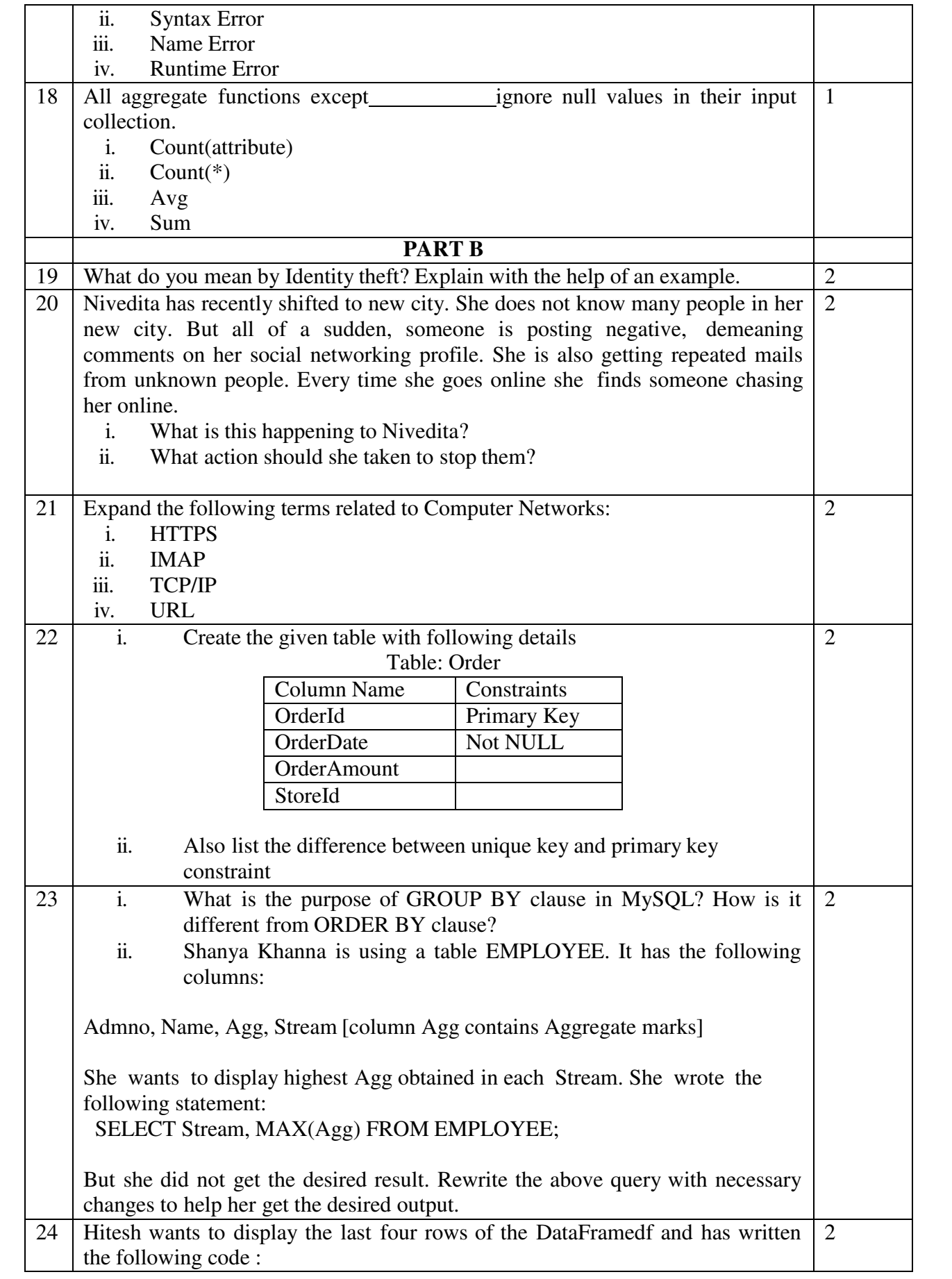

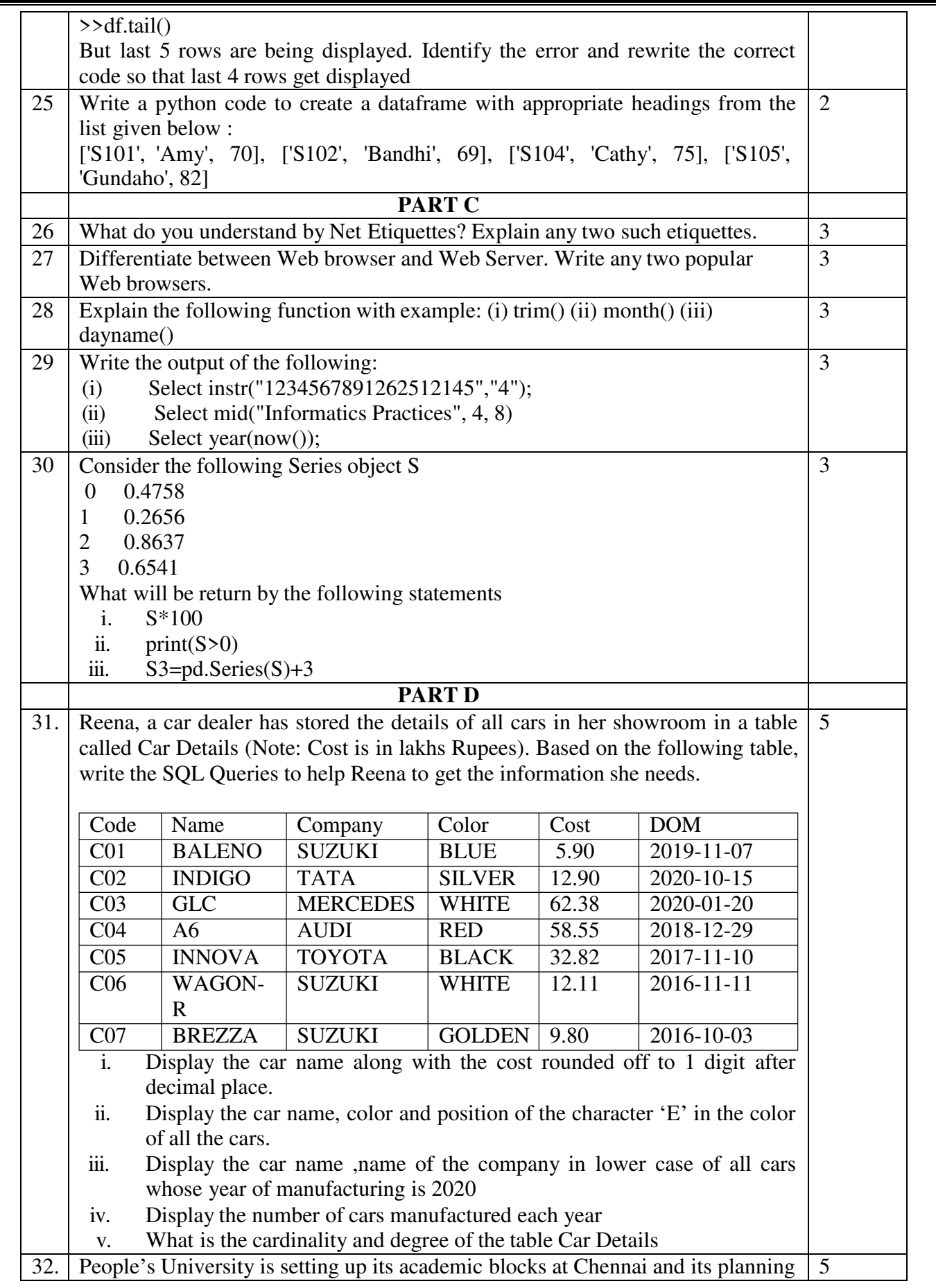

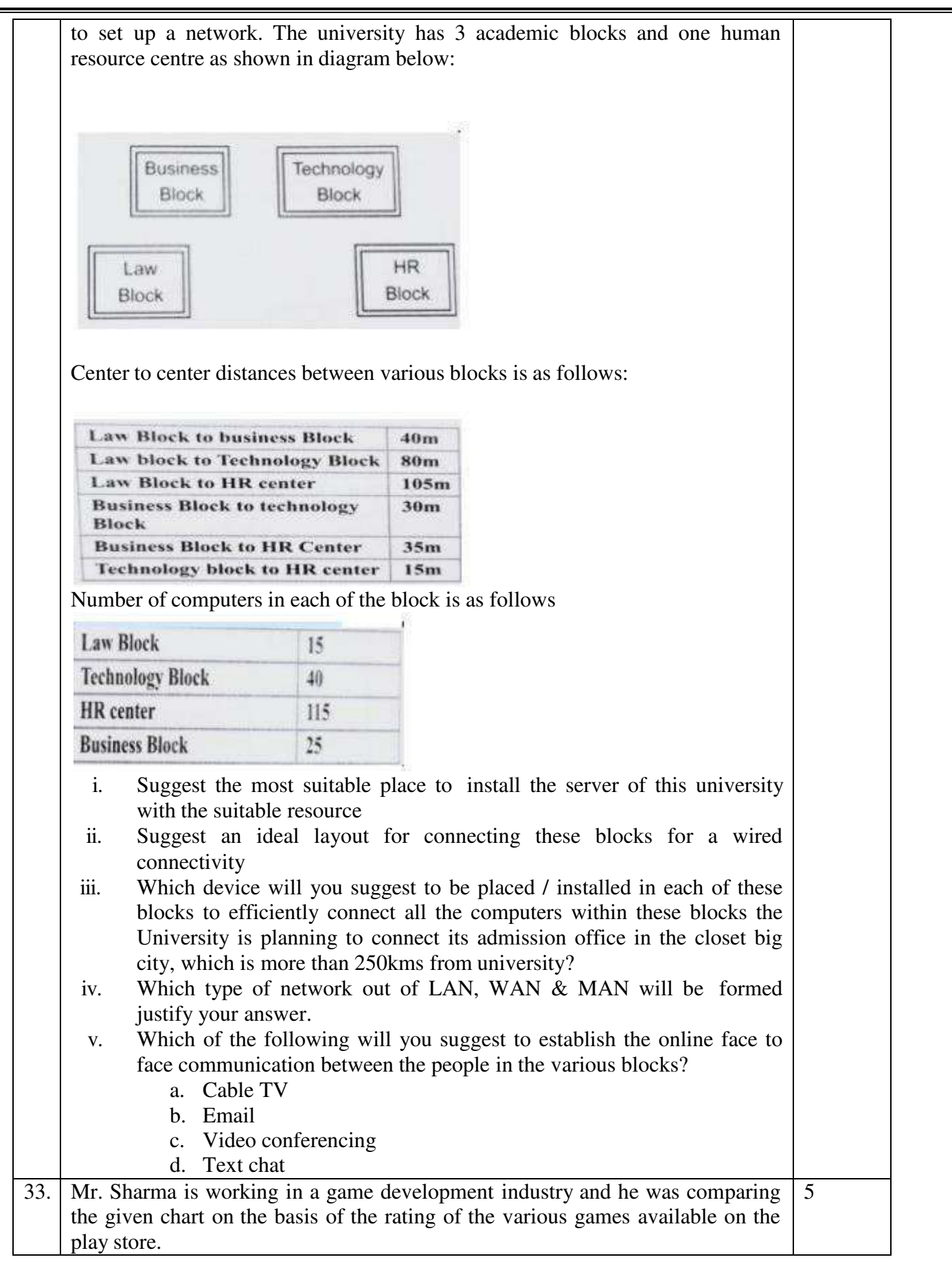

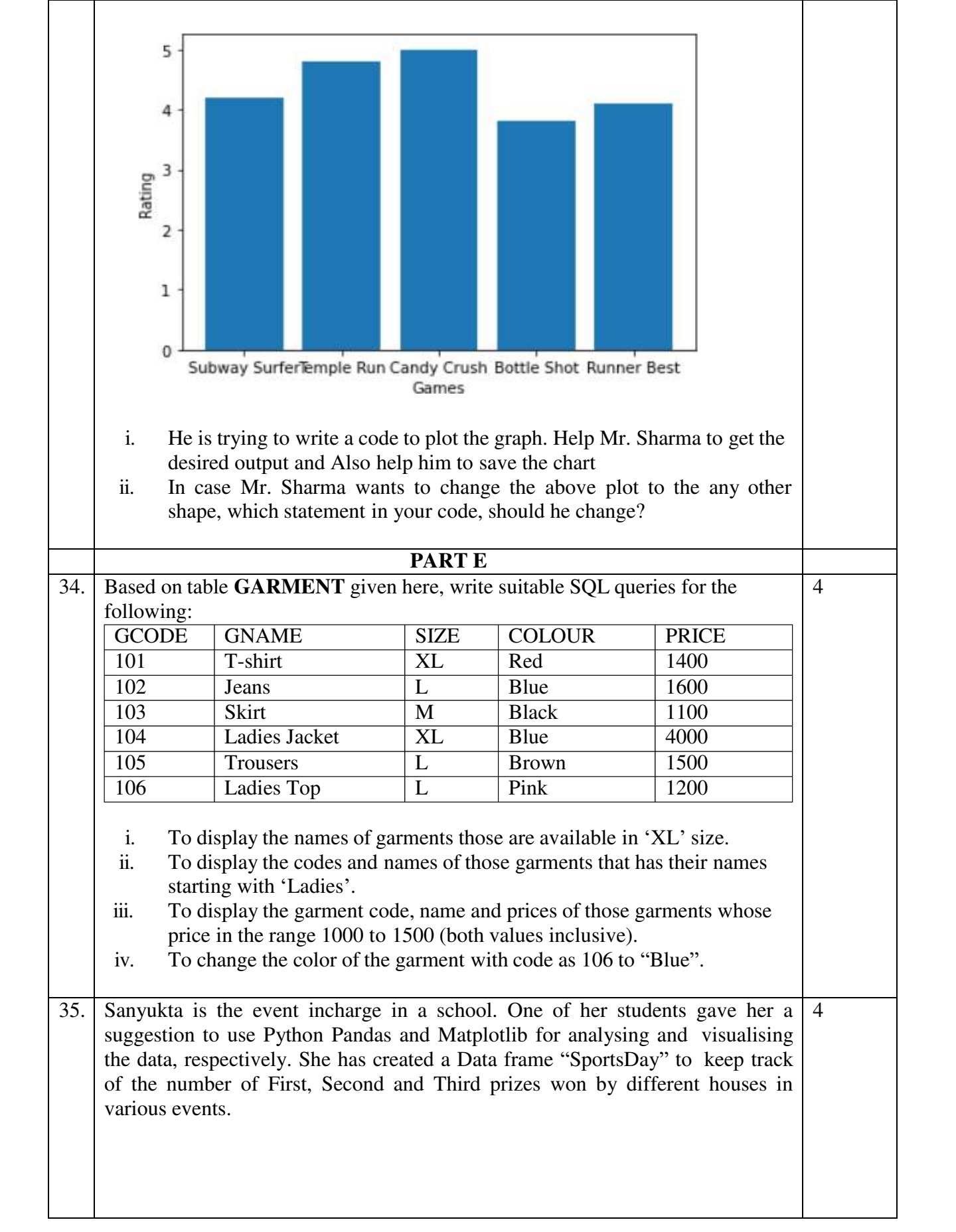

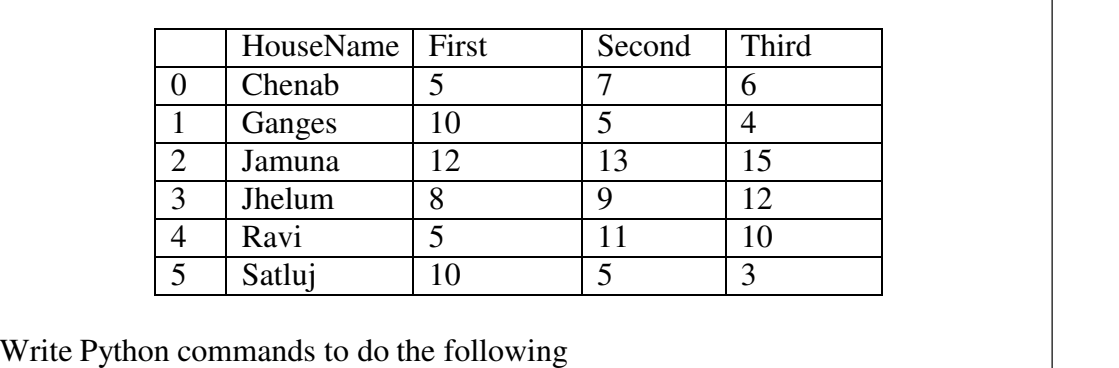

- i. Display the house names where the number of Second Prizes are in the range of 12 to 20
- ii. Display all the records in the reverse order.
- iii. Display the bottom 3 records.
- iv. Display the size of the dataframe